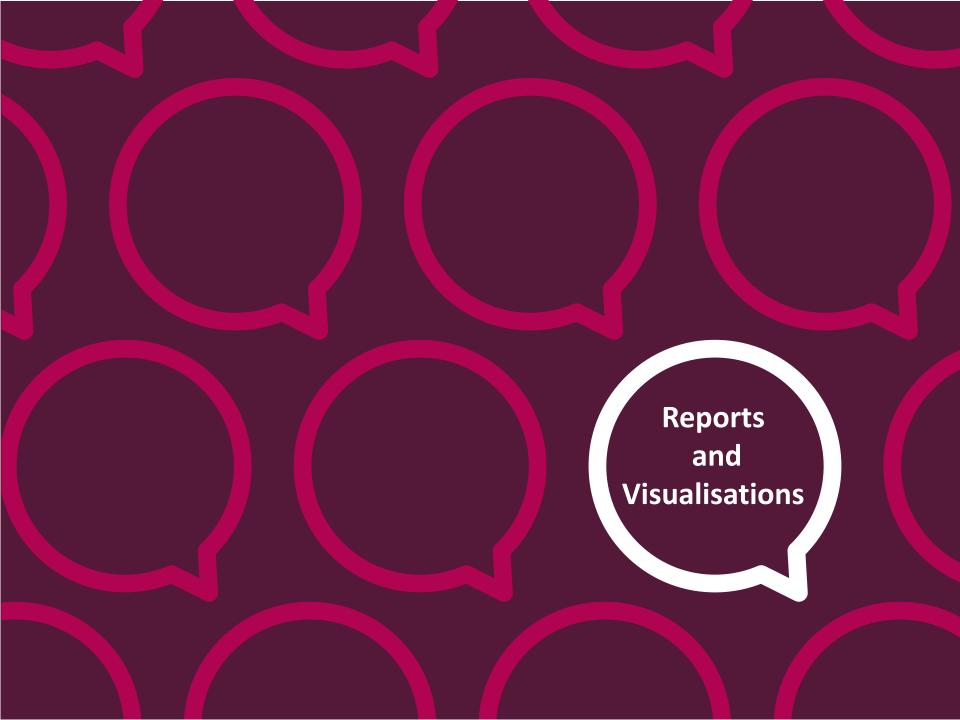

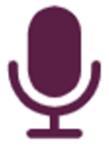

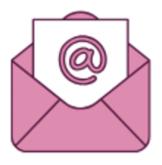

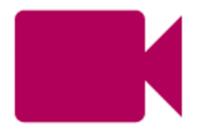

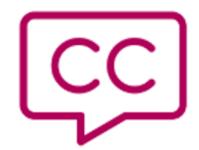

Before we start...

- Recording
- Camera & Mic
- Live Captions
- PowerPoint Live
- Post session email

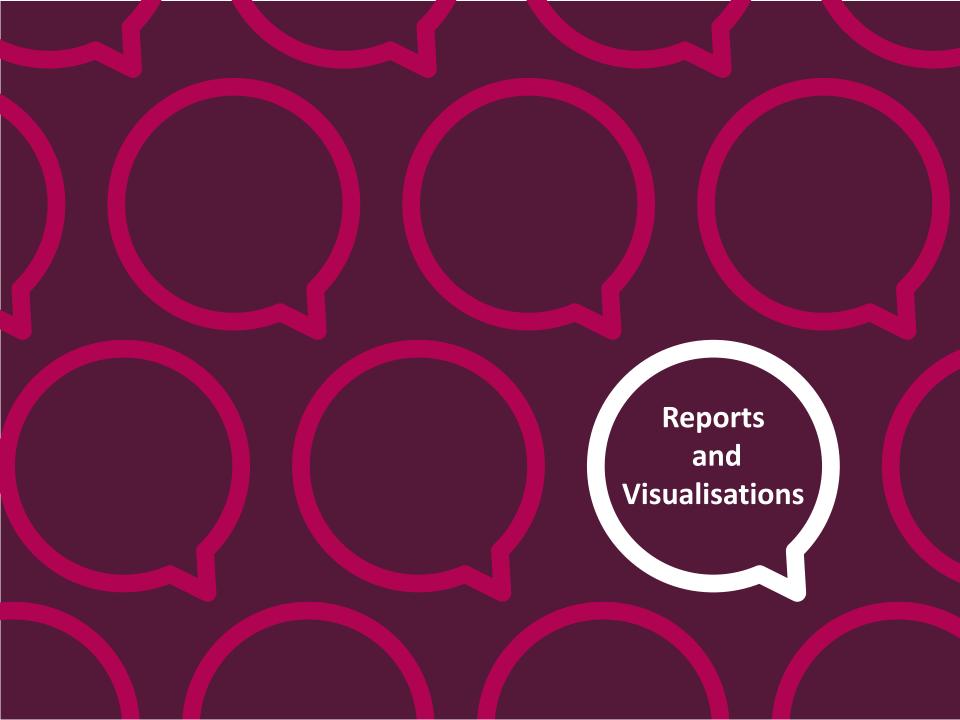

# This session aims to cover:

- Searching
- Reporting
- Visualisations
- How to schedule reports and visualisations

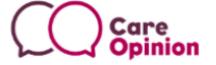

# What is reporting and what can you use it for?

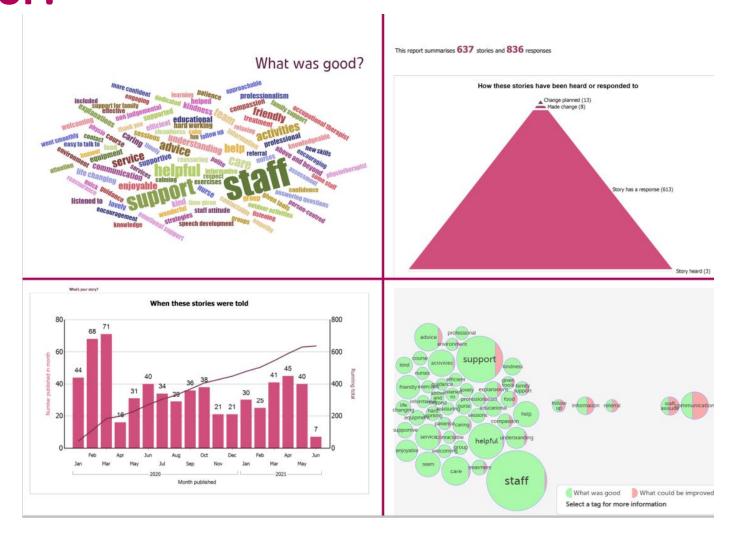

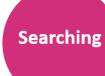

# Searching on Care Opinion = the start of everything

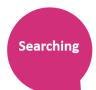

Share your experiences of UK health and care services, **good** or **bad**. We pass your stories to the right people to make a difference.

s

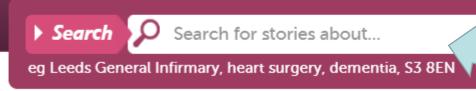

- When LOGGED in just press 'Enter' in the blank search box
- Check the 'Your search' box says:

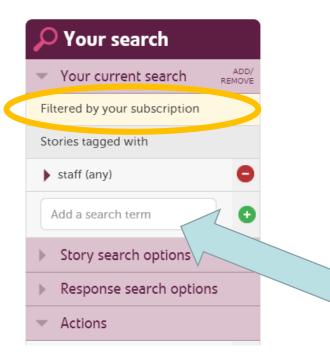

If you want your search to start from all stories on Care Opinion:

- Log out *or*
- Switch to Public View

Add a search term from any tag i.e. **staff** or **nursing** 

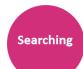

# **Basic Searching**

- More stories about the same service
- More stories by the same author
- More stories with the same tag

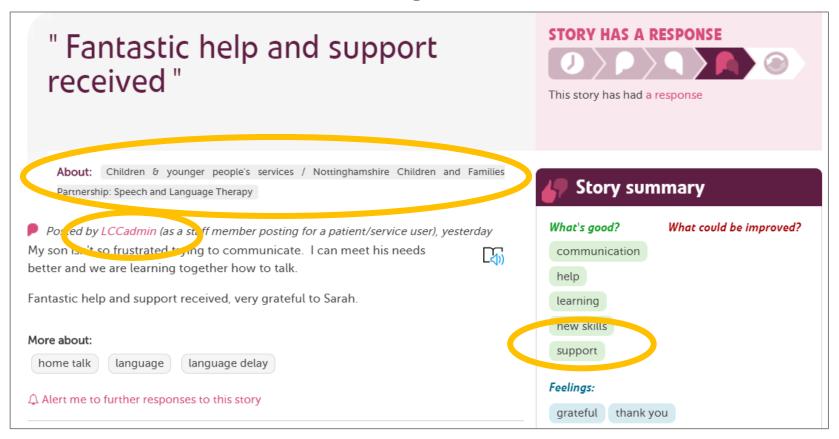

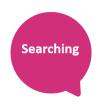

## Search services within a service

1. Find the right organisation or location

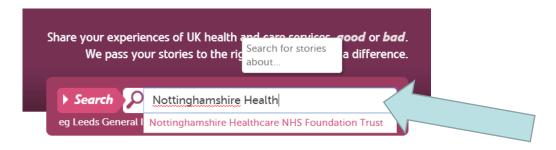

2. Refine your search further if you need to

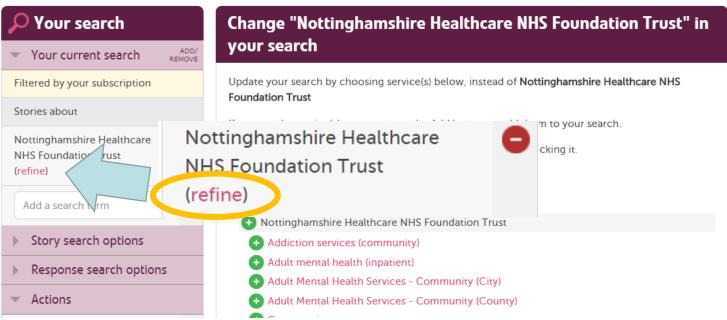

https://www.careopinion.org.uk/info/help-refine-service

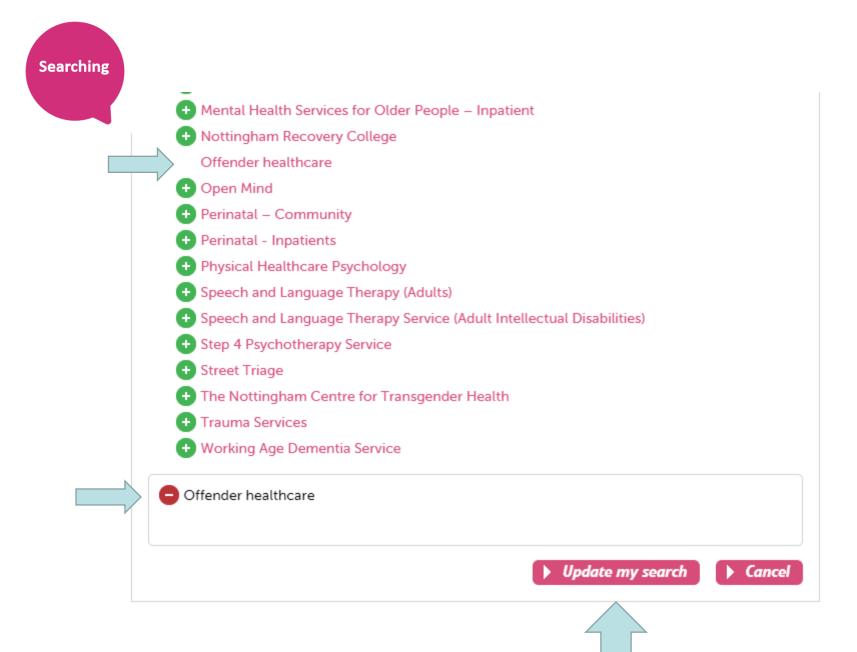

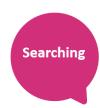

## Add in a date range & filter

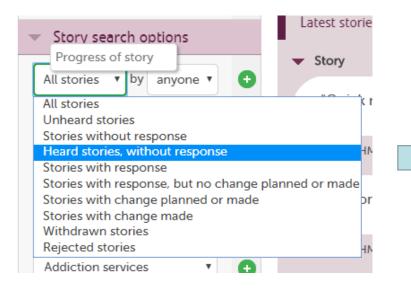

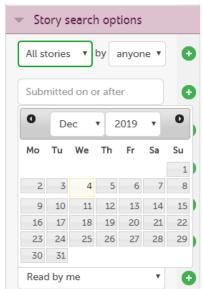

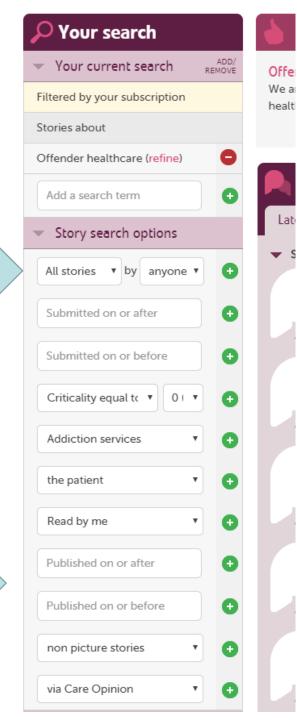

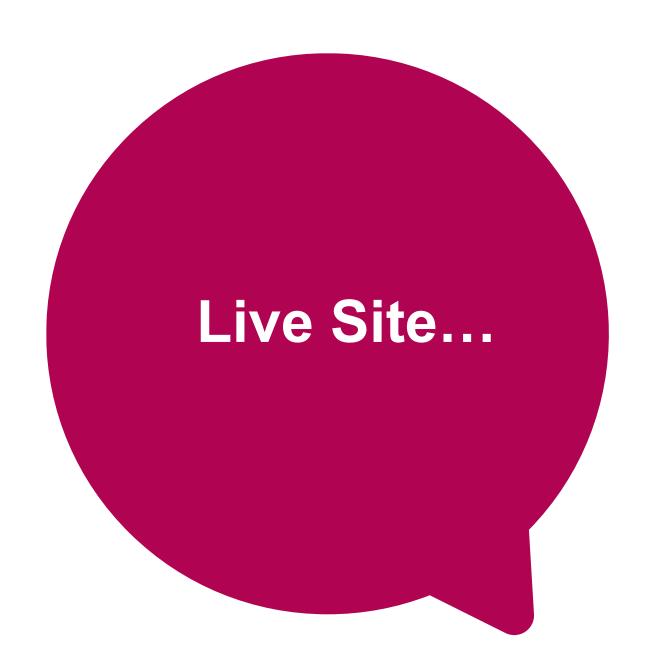

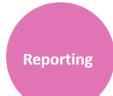

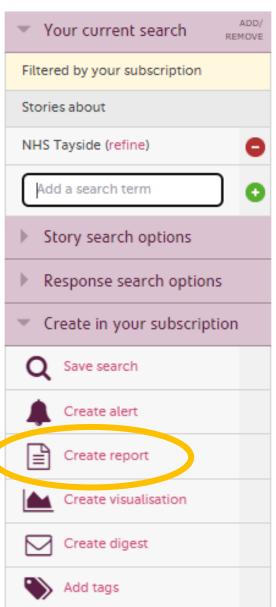

#### **Create in your Subscription:**

- Save Search for later
- Create and schedule reports
- Create and schedule visualisations

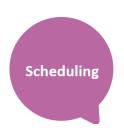

# All reports & Visualisations...

- Can be saved for later
- Downloaded in different formats
- Be tailored to specific services
- Be set on a schedule (weekly, monthly etc)
- Can be viewed as Previously Generated Reports (Saved Things)

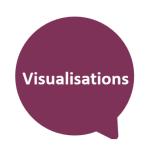

# **Visualisations**

- Tag bubbles
- Story swarms criticality and progress
- Lilly pad
- Tag word clouds
- Story word clouds
- Sunburst

## Visualisations gallery

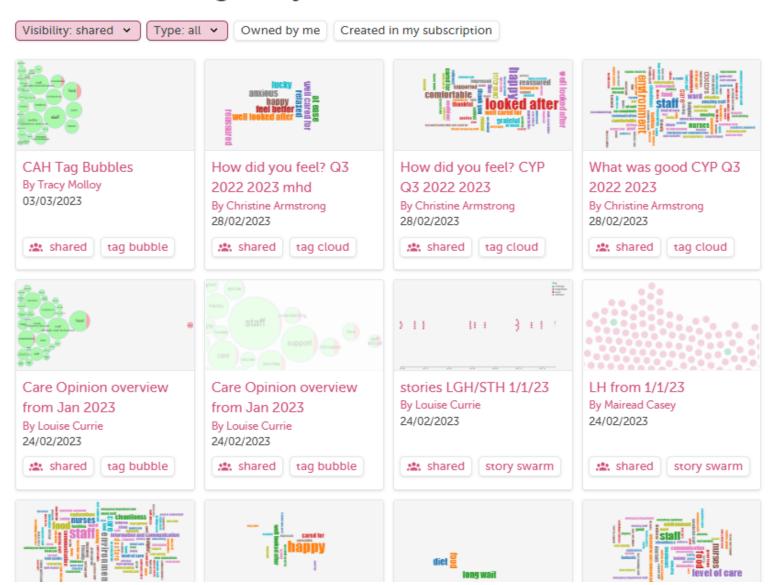

# Interactive tag bubbles about All stories about Nottinghamshire Healthcare NHS Foundation Trust 2018-2019

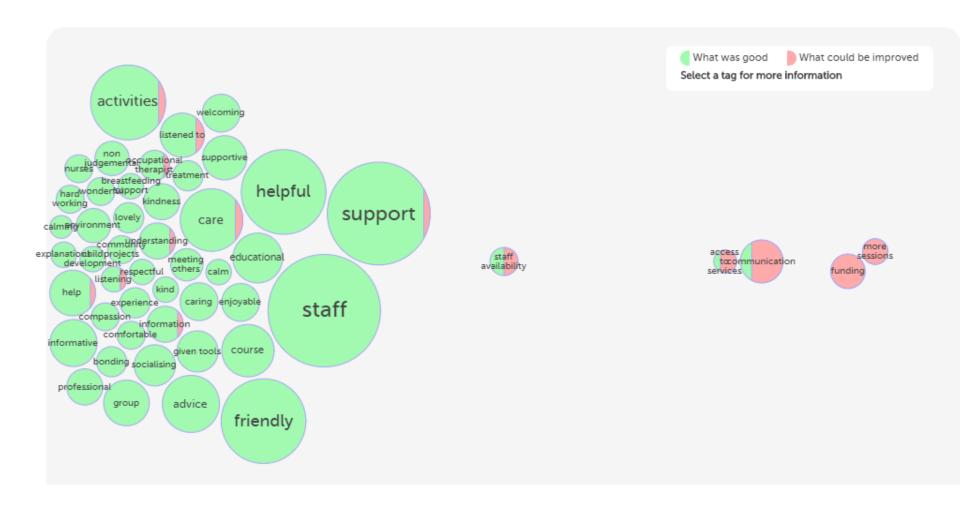

#### What was good?

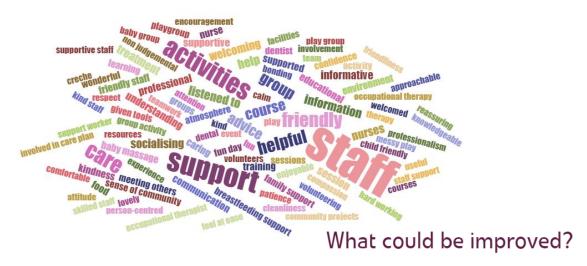

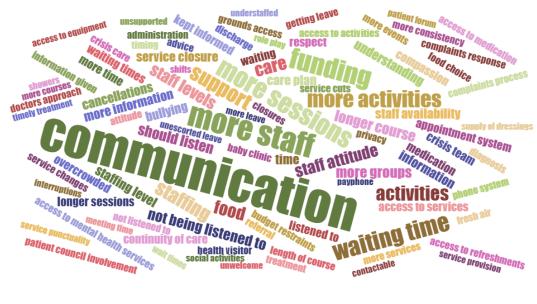

#### Tag word cloud

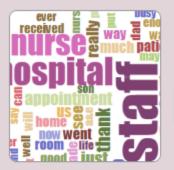

This shows the most popular tags for your stories as words, sized according to use. You can choose the tags people used to say "what was good", "what could be improved" or "how did you feel?"

What was good?

Preview tag word cloud

#### Story word cloud

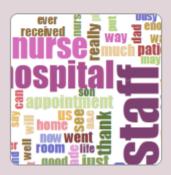

This shows the most commonly used words in the text of your stories, based on the last 100 stories.

Preview story word cloud

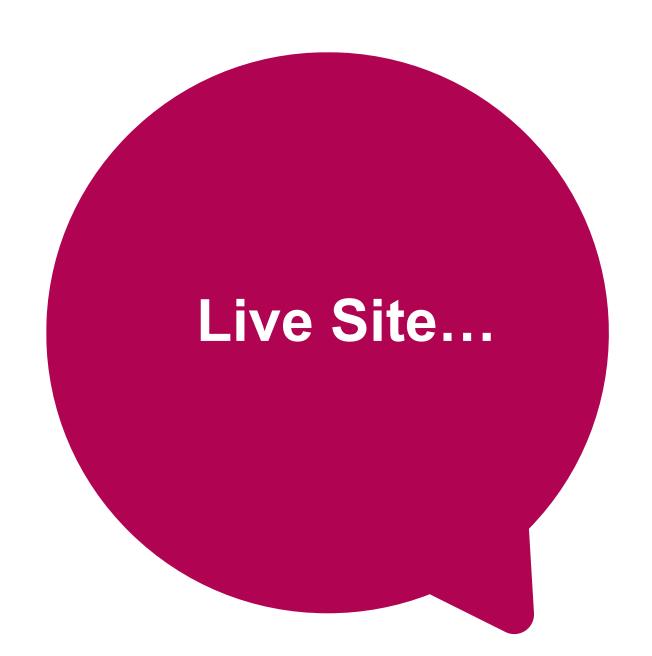

# **Helpful Resources**

#### **Subscriber Know How Page:**

https://www.careopinion.org.uk/info/subscriber-know-how

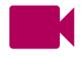

#### **Help with Reporting:**

https://www.careopinion.org.uk/info/subscriber-help-reporting

#### **Examples of Reports:**

https://www.careopinion.org.uk/info/subscriber-help-reportingexamples

Contact us: info@careopinion.org.uk

# Thank you for Listening

We run regular training on all site features

https://www.careopinion.org.uk/info/support-webinars

Contact Us: info@careopinion.org.uk

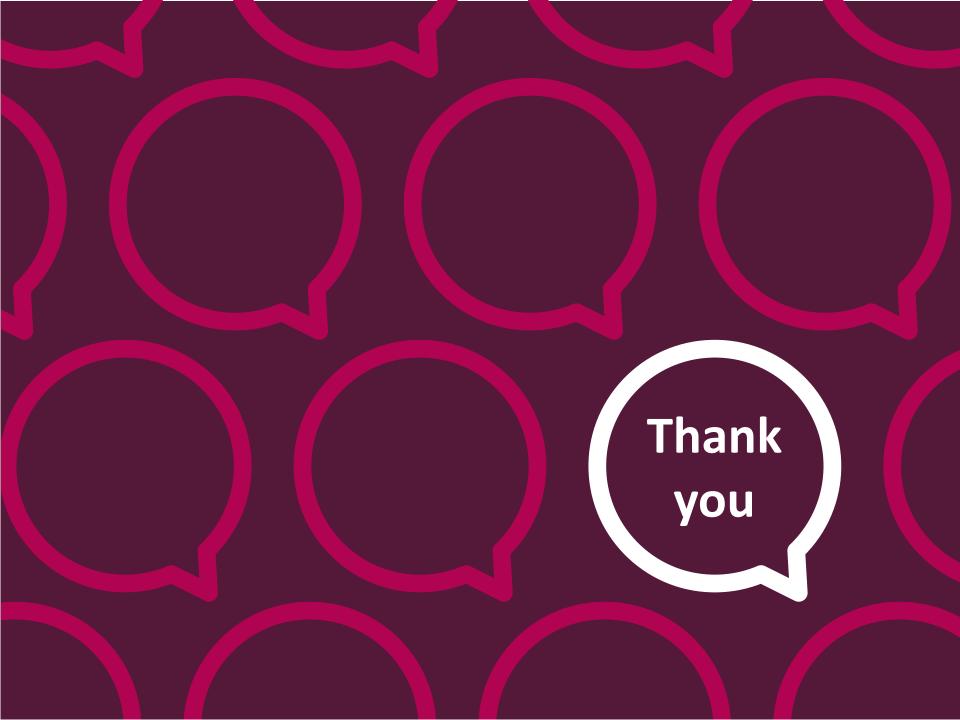